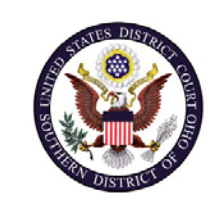

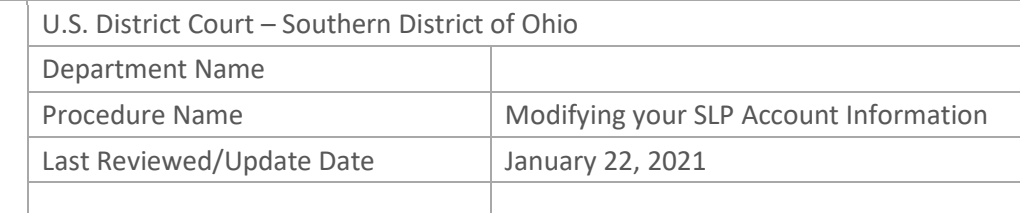

## Modifying Your Single Login Profile (SLP) Account Information

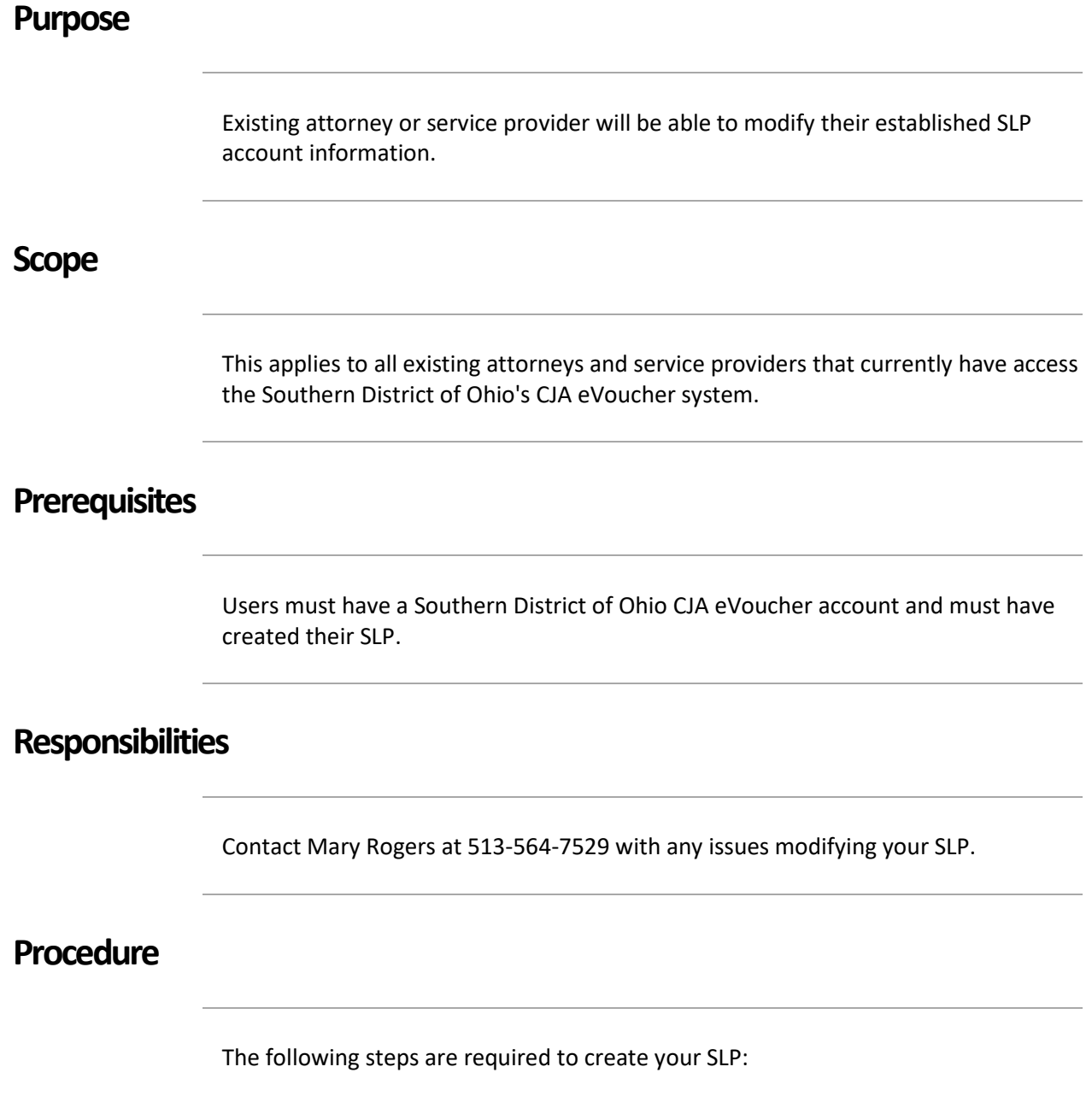

1 Log into the Court's **eVoucher** system.

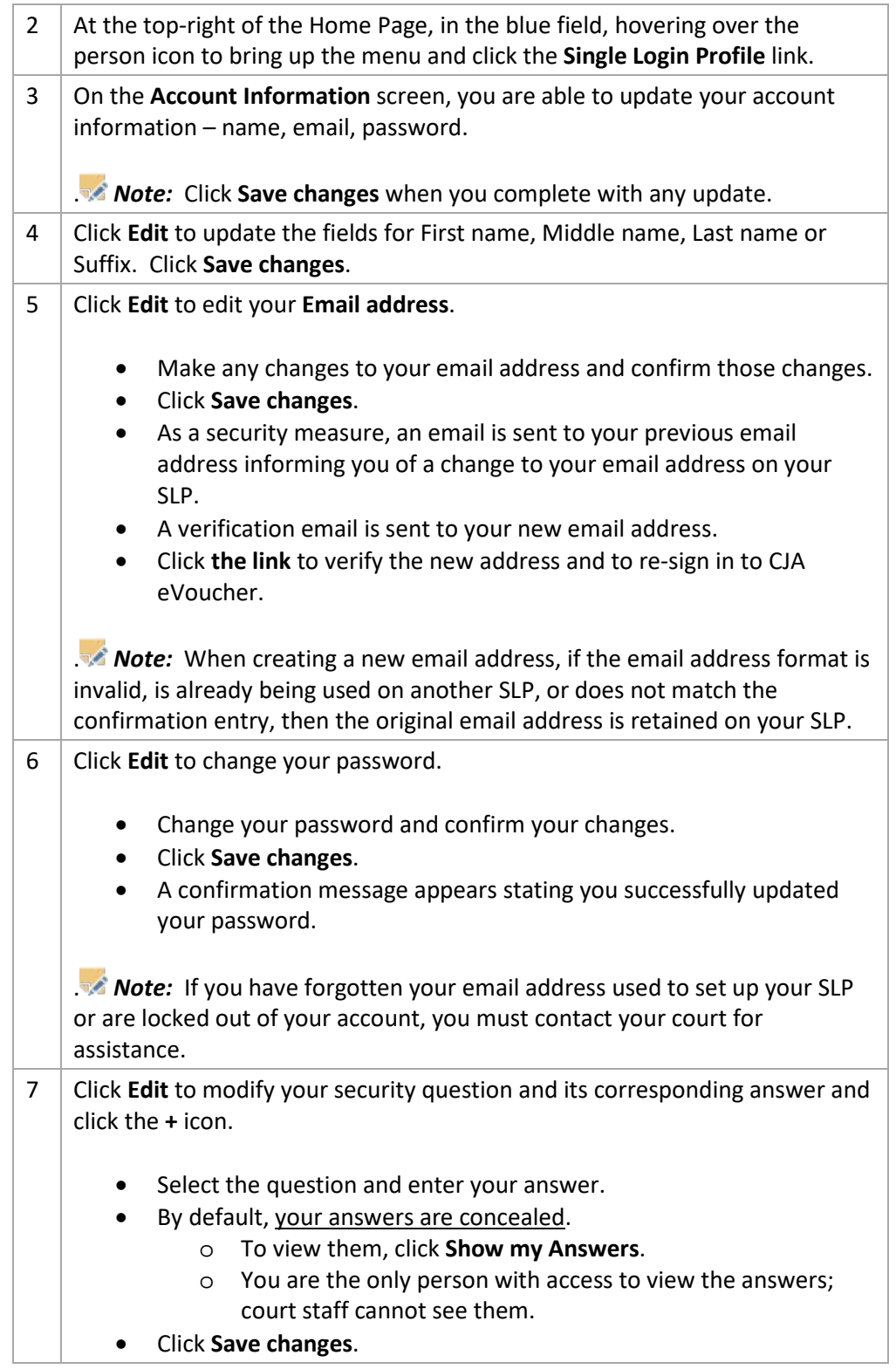